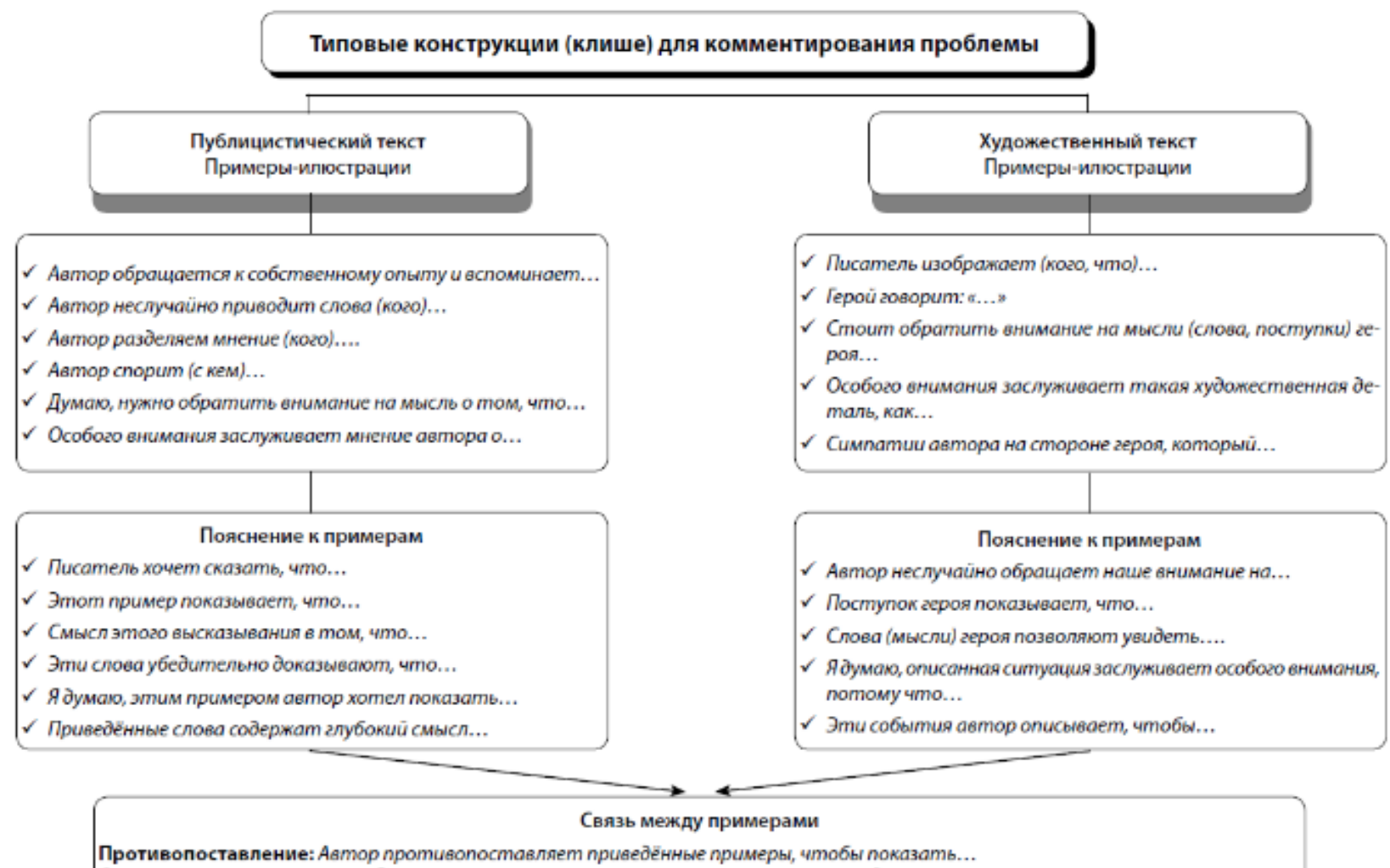

Сравнение, сопоставление: Сопоставляя различные точки зрения на ..., автор подчёркивает...

Вывод, следствие: Всё сказанное приводит автора к закономерному выводу о том, что...

Причина: Почему же герой так поступает? Ответ на этот вопрос мы находим далее.

Уступка: Несмотря на кажущуюся очевидность этих доводов, автор всё же не согласен с ними и приводит свои доводы в пользу...

Комментарий — это пояснительные замечания, рассуждения по поводу выделенной вами проблемы текста. Ваш комментарий должен связать проблему, которую вы сформулировали ранее, с авторской позицией, о которой вы будете говорить позже: покажите ход мысли автора, как именно он раскрывает сформулированную проблему, подводя читателей к определённому выводу. Автор текста передаёт вам свои мысли, зашифровывает их словесно, а ваша задача — понять их, расшифровать. Комментарий показывает, насколько глубоко и полно вы поняли проблему, сумели увидеть её аспекты, намеченные автором.

# **Типы информации в тексте**

Комментирование предполагает умение работать с различными типами информации текста. Информация, содержащаяся в тексте, неодинакова по значимости и способу выражения. Обычно выделяют три типа текстовой информации: фактуальную, концептуальную и подтекстовую.

- Фактуальная информация это сообщение о фактах, событиях, процессах, которые происходили, происходят или будут происходить в действительности.
- Концептуальная информация это субъективное авторское понимание отношений между фактами, событиями, их авторская оценка, понимание причинно-следственных связей между событиями. Этот вид информации раскрывает замысел писателя, рисует картину мира такой, какой он её себе представляет. Концептуальная информация не всегда ясно и чётко выражена словами. Она часто выводится из взаимодействия разных видов фактуальной информации. Более того, концептуальная информация, в особенности в художественных произведениях, предполагает различное толкование, поскольку она словесно не уточняется.
- Подтекстовая (скрытая) информация не обозначена словами, а только подразумевается. Эта информация возникает благодаря способности слов, словосочетаний, предложений в отдельных небольших отрезках текста содержать в себе скрытый смысл. В комментарии нас прежде всего интересует концептуальная информация, поскольку если мы и упоминаем какие-то факты из текста, то только для того, чтобы связать их с авторским видением проблемы. Если же мы воспроизводим только факты из текста, комментарий превращается в пересказ.

### **Введение цитат в текст сочинения**

В комментарии, как ни в какой другой части сочинения, уместны цитаты, различные ссылки на текст. Помните, что цитаты должны органично вплетаться в текст сочинения, а не просто увеличивать его объём. Цитирование ради увеличения объёма работы сразу бросается в глаза, поскольку нарушает логику развёртывания мысли.

Однако важно не только найти хорошую цитату, но и правильно её оформить. К сожалению, неумение вводить информацию исходного текста в сочинение приводит ко многим ошибкам. Рассмотрим типичные способы включения информации текста в сочинение.

**Прямая речь** — это точная, дословная передача чужой речи от лица того, кто её произнёс или написал. Используя прямую речь, обращайте внимание на знаки препинания.

При цитировании стихотворного отрывка «в столбик» кавычки обычно не ставятся, текст цитаты начинается с новой строки. Например:

*Особенно мне запомнились строки из стихотворения С. А. Есенина:* 

*Гой ты, Русь, моя родная, Хаты — в ризах образа... Не видать конца и края — Только синь сосёт глаза.*

При цитировании «в строчку» ставятся кавычки, а текст цитаты помещается на той же строке:

*В конце стихотворения Марины Цветаевой образ рябины становится символом родины, напоминанием о том, что родина является неотъемлемой частью каждого из нас, а за многоточием скрывается целая буря невысказанных чувств: «Но если по дороге — куст встаёт, особенно — рябина...».*

При цитировании стихов в любом случае принято указывать на ритмические особенности текста, показывая, как поэт разделил текст на стихи. Это можно сделать, сохранив заглавные буквы или поставив косую черту. Иногда делается и то, и другое.

*С. Есенин писал: «В первый раз я запел про любовь, // В первый раз отрекаюсь скандалить».*

*Меня поразили строки В. Маяковского, в которых лирический герой просил «в последнем крике выреветь // горечь обиженных жалоб».*

**Косвенная речь** представляет собой сложноподчинённое предложение с придаточным изъяснительным. Она удобна тем, что не требует точной, дословной передачи исходного текста — достаточно сохранить общее содержание. При замене прямой речи косвенной необходимо местоимения и глаголы в форме 1-го или 2-го лица заменить формами третьего лица.

При использовании **вводных конструкций** (по мнению автора, по словам Солоухина и т. п.) цитата начинается с маленькой буквы, а в кавычках может оказаться только дословная цитата. Самыми сложными для такого включения цитат оказываются предложения, в которых есть местоимения первого лица и глаголы в форме первого лица.

Предложение *Лермонтов писал, что «за всё, за всё Тебя благодарю я…»* - грамматическая ошибка. Правильно будет: *Лермонтов писал, что за всё, за всё благодарит Бога. В таком предложении кавычки можно не ставить, т.к. от цитаты осталось одно слово.* 

Помните, что каждая цитата должна быть уместной, т. е. служить иллюстрацией какой-либо вашей мысли. Не нужно каждый тезис подтверждать цитатой, как будто вы на суде документально подтверждаете свою невиновность! Должно быть движение мысли в КАЖДОМ предложении!

Пример того, как не нужно делать:

*Обращаясь к Онегину, Татьяна спрашивает, зачем он посетил их «забытое селенье»:*

*Зачем вы посетили нас?*

*В глуши забытого селенья*

*Я никогда не знала б вас,*

*Не знала б горького мученья.*

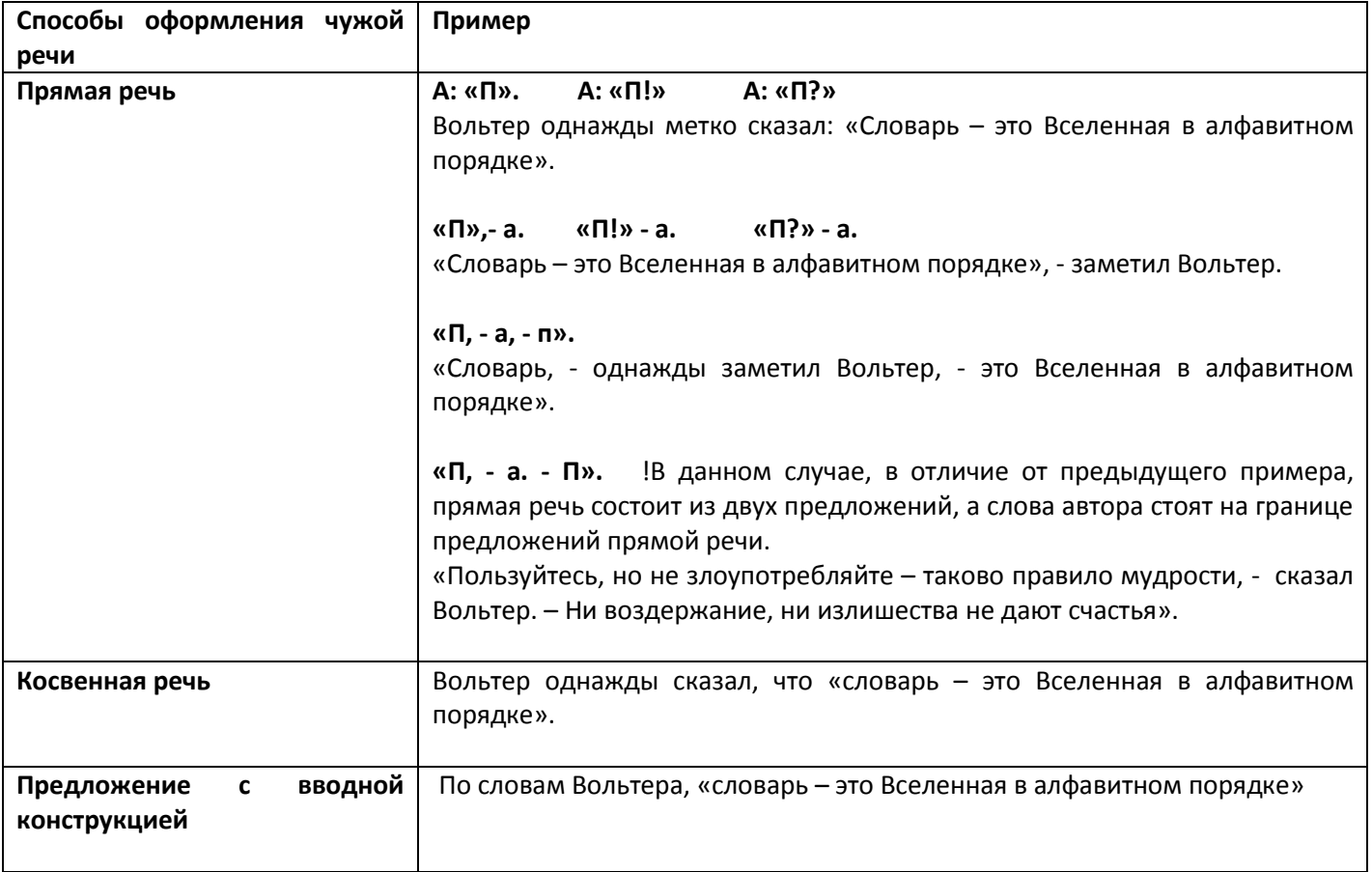

# **Цитата может быть приведена не с начала предложения.**

Тургенев писал о родном языке: «...ты один мне поддержка и опора, о великий, могучий, правдивый и свободный русский язык!»

Обратите внимание: пропущено слово, которое у автора было в начале предложения и поэтому писалось с заглавной буквы; при цитировании первое слово в цитате, как у автора, пишется со строчной буквы. Если вы поменяете местами слова автора и прямую речь, слово ты окажется в начале предложения, тогда буква станет заглавной.

«...Ты один мне поддержка и опора, о великий, могучий, правдивый и свободный русский язык!» - писал Тургенев.

# **Также цитату можно приводить не полностью, а на месте пропуска поставить многоточие.**

«Чувство сострадания... заставляет нас бороться за памятники культуры, за их сохранение, за природу, отдельные пейзажи, за уважение к памяти», — писал Д. Лихачёв в «Письмах о добром и прекрасном».

# Цитироваться может только **одно слово или выражение**.

Цитируемое слово помещается в кавычки, при этом оно находится в структуре предложения, ставится в нужную для контекста форму.

Мы не застали Асю. Она, по словам хозяйки, отправилась на «развалину» (И. Тургенев. Ася)